# **1xbet criar aposta**

- 1. 1xbet criar aposta
- 2. 1xbet criar aposta :site de apostas sem valor minimo
- 3. 1xbet criar aposta :blaze botafogo

### **1xbet criar aposta**

#### Resumo:

**1xbet criar aposta : Faça parte da elite das apostas em ecobioconsultoria.com.br! Inscrevase agora e desfrute de benefícios exclusivos com nosso bônus especial!**  contente:

### **1xbet criar aposta**

#### **Introdução à 1xBet Brasil**

A 1xBet é uma cassino online e site de apostas que presta serviços aos jogadores brasileiros. Oferece aos seus clientes acesso a uma gama alargada de esportes para aposta. Além disso, o site é confiável e operá-lo já há muitos anos com segurança, tornando-o uma opção popular entre os amantes de apostas desportivas no Brasil.

#### **Como fazer apostas desportivas na 1xBet**

Fazer apostas desportivas na 1xBet Brasil é simples e direto. Como é um processo simples e direto, em 1xbet criar aposta seguida, está a lista de passos a serem seguidos para iniciar a 1xbet criar aposta jornada de jogo. 1. Visite o site web oficial da 1xBet Brasil. No canto superior direito, selecione "Entrar". Será solicitado que o utilizador inserir o seu nome de utilizador ou e-mail e a senha selecionados durante o cadastro. 2. Depois de fazer login, o utilizador será redirecionado para a página "Sports Home". Em seguida, selecione o esporte da lista de eventos esportivos em 1xbet criar aposta que pretende apostar. 3. Selecionar a cota/handicap preferida para um evento esportivo particular. 4. Introduza o valor pretendido no balcão de aposta. 5. Selecione o botão "Colocar aposta" para ver um resumo antes de confirmar e completar a aposta.

#### **Opporunidades e variedade de apostas desportivas na 1xBet**

A 1xBet Brasil fornece aos seus utilzadores uma variedade ilimitada de oportunidades para apostas esportivas live e benefiçios associados. Ofrece uma gama alargada de apostas desportivas a partir do momento em 1xbet criar aposta que se entra. Isto inclui eventos tão populares como o futebol, basquete, tennis, e de esports para os menos reconhecidos esportes de nicho, para permitir que os utilizadores se entreguem plenamente ao que os utilzadores realmente desejam olhar.

#### **O 1xBet app: disponivel para um acesso fácil da 1xBet**

Com as versões de 1xBet App, cada vez é mais simples ter sempre o acesso e a informação em 1xbet criar aposta mãos, através do poderoso aplicativo baixável diretamente do site oficial da 1xBet Brasil. o aplicativo não é disponivel somente na versão mobile para telefone móvel, mas também dans uma versione especial de seu computador para windows e también no MacOS. **Conclusão**

Após uma análise cuidadosa da oferta da 1xBet Brasil no mercado online de paris esportivos, recomendamos a 1xBet Brasil como uma respeitável e clara escolha para clientes em 1xbet criar aposta busca de entretenimento de alta qualidade e o excepcional valor dos esforços. Com 1xbet criar aposta gama alargada de esportes para aposta em 1xbet criar aposta combinação com suas condições justas de retirada e bónus de boas-vindas e outros benefícios da 1xBet têm qualquer destino coverage se compara com outras casas de apostas estão fora da vontade, os nossos ouvintes recomendar a 1xBet Bruno oferece aos seus utilizadores atuais e potenciais

#### **1xBet - Dúvidas frequentes:**

- **É a 1xBet confiável?** A 1xBet é considerada segura e confiável.
- **Como fazer saques na 1xBet?** Pagamentos podem ser efectuados na 1xBet usando cartões de crédito/débito, portfolios eletrónicos e tarjetas pré-pago.
- **Como se registar / criar a conta 1xBet Alo?** Pode-se registrar/criar uma conta 1xBet através do botão 'Entrar' e seguir as instruções apresentadas aqui sopra.

[casa de aposta que da bonus de cadastro](https://www.dimen.com.br/casa-de-aposta-que-da-bonus-de-cadastro-2024-07-25-id-16559.pdf)

# **Tudo Sobre 1xbet: Como Cadastrar e Começar a Apostar no Brasil**

O mundo das apostas esportivas online está em constante crescimento, e uma das plataformas que está se destacando é a 1xbet. Com uma ampla variedade de esportes, mercados e opções de pagamento, a 1xbet oferece uma experiência emocionante e emocionante para apostadores de todos os níveis. Neste artigo, você vai aprender como se cadastrar e começar a apostar na 1xbet, usando um endereço de email ativo.

### **O que é a 1xbet?**

A 1xbet é uma plataforma de apostas esportivas online que oferece aos usuários a oportunidade de apostar em uma variedade de esportes, incluindo futebol, basquete, tênis, vôlei e muitos outros. A empresa foi fundada em 2011 e atualmente opera em mais de 50 países em todo o mundo, incluindo o Brasil. A 1xbet é licenciada e regulamentada pela Autoridade de Jogos de Malta, o que garante a segurança e a integridade das operações da plataforma.

### **Como se Cadastrar na 1xbet**

Para se cadastrar na 1xbet, siga estas etapas simples:

- 1. Acesse o site oficial da 1xbet em {w}.
- 2. Clique no botão "Registrar-se" no canto superior direito da página.
- 3. Preencha o formulário de registro com suas informações pessoais, incluindo nome, sobrenome, data de nascimento, gênero, país e endereço de email.
- 4. Crie uma senha forte e confirme-a.
- Selecione a moeda de 1xbet criar aposta preferência (no caso do Brasil, é o Real Brasileiro, 5. R\$)
- 6. Marque a caixa de consentimento para os termos e condições da 1xbet.
- 7. Clique no botão "Registrar" para concluir o processo de registro.

### **Como Fazer seu Primeiro Depósito**

Depois de se cadastrar, é hora de fazer seu primeiro depósito. A 1xbet oferece uma variedade de opções de pagamento, incluindo cartões de crédito, porta-safes eletrônicos, bancos e criptomoedas. Siga estas etapas para fazer um depósito:

- 1. Faça login em 1xbet criar aposta conta na 1xbet.
- 2. Clique no botão "Depositar" no canto superior direito da página.
- 3. Escolha a opção de pagamento de 1xbet criar aposta preferência.
- 4. Insira o valor do depósito desejado e siga as instruções para concluir a transação.

### **Como Fazer suas Primeiras Apostas**

Agora que você tem fundos em 1xbet criar aposta conta, é hora de começar a apostar. Siga estas etapas para fazer suas primeiras apostas:

- 1. Faça login em 1xbet criar aposta conta na 1xbet.
- 2. Navegue até a seção de esportes e escolha o evento esportivo em que deseja apostar.
- 3. Selecione o mercado e a opção de apostas desejados.
- 4. Insira o valor da 1xbet criar aposta aposta no campo "Apostar" e clique em "Colocar Aposta".

Parabéns! Você acabou de fazer 1xbet criar aposta primeira aposta na 1xbet. Boa sorte e aproveite a experiência.

### **1xbet criar aposta :site de apostas sem valor minimo**

## **1xbet criar aposta**

No cenário dos jogos de azar online, ouvir falar de um 1xBet Hack de Fortuna da Apple pode suscitar curiosidade e interesse. Ainda que a palavra "hack" possa soar alarmantemente, a verdade é que existem ferramentas e dicas que podem ser utilizadas para otimizar a 1xbet criar aposta experiência de apostas.

### **1xbet criar aposta**

Em primeiro lugar, é necessário enfatizar que não existe um hack ilegal ou desleal que possa ser aplicado aos jogos de azar confiáveis, como a plataforma 1xBet. Entretanto, o termo "hack" pode ser usado para se referir a estratégias e dicas que podem aumentar as chances de ganhar apostas desportivas.

### **Quais São os Riscos e Consequências do Hacking de Jogos de Azar Online?**

Antes de entrar em 1xbet criar aposta detalhes sobre como melhorar suas habilidades de apostas e 1xbet criar aposta experiência no 1xBet, é fundamental abordar os riscos e consequências do abuso de estratégias de hacking. As apostas online são regulamentadas e monitoradas rigorosamente. Portanto, qualquer tentativa de trapacear ou abusar de sistemas pode resultar em 1xbet criar aposta sanções graves, incluindo a suspensão permanente da conta, encargos financeiros e até inclusão na lista negra.

### **Como Usar Dicas e Estratégias de Apostas Responsavelmente**

As estratégias de apostas e dicas podem ser empregadas de maneira legal e responsável ao se associar às melhores práticas. Este é o objetivo principal do 1xBet Hack de Fortuna da Apple ajudar os apostadores a utilizar estratégias legítimas de maneira responsável.

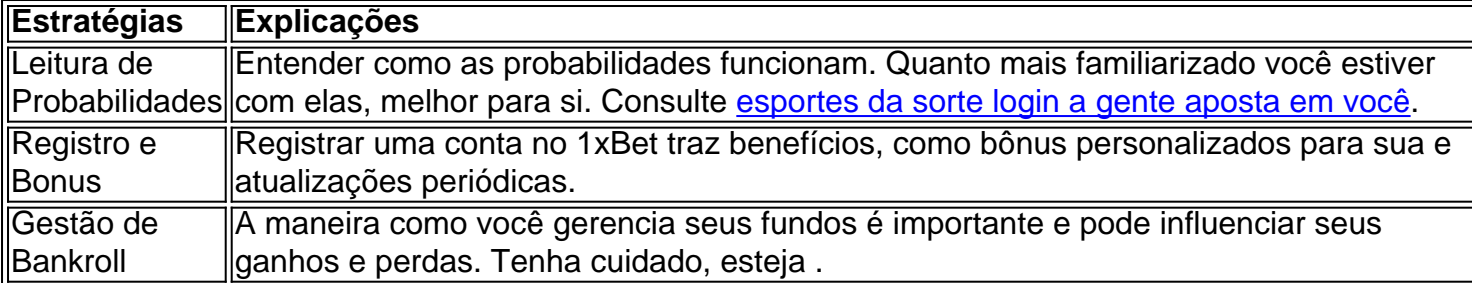

### **Minimizar os Riscos**

O segredo está em 1xbet criar aposta saber minimizar os riscos envolvidos no processo. Aqui, poderá achar dicas e estratégias sobre como lidar com as consequências financeiras e promover uma .

Você não pode apostar diretamente em Telegram Telegrama, mas você pode usar os canais e grupos para acessar ofertas, promoções e Odds.

### **1xbet criar aposta :blaze botafogo**

Dos ataques sangrentos en Dagestán, en el sur de Rusia, el domingo encendieron las alarmas de la violencia extremista en el frente interno, ya que el Kremlin destina recursos y cuerpos a su guerra abarcadora en Ucrania.

Los hombres armados mataron al menos a 20 personas e incendiaron casas de culto, y rápidamente circuló en las redes sociales un video de hombres con rifles en una calle y disparando, incluso a vehículos en movimiento. Aunque se sabe poco más sobre los ataques, tocaron un nervio en una región que ha estado durante mucho tiempo tensa por tensiones separatistas y étnicas.

Aquí está lo que sabemos:

# **¿Qué pasó y quién es responsable?**

Grupos de hombres armados lanzaron ataques aparentemente coordinados contra sinagogas y iglesias ortodoxas en dos ciudades - Makhachkala, la capital de Dagestán, y Derbent - que están a más de 70 millas de distancia.

Los funcionarios rusos calificaron la violencia como actos de terrorismo, pero no culparon los ataques a personas o grupos específicos. Ningún grupo ha reclamado la responsabilidad y el móvil sigue siendo desconocido.

Author: ecobioconsultoria.com.br Subject: 1xbet criar aposta Keywords: 1xbet criar aposta Update: 2024/7/25 8:50:18